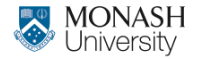

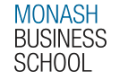

# **ETC4500/ETC5450 Advanced R programming**

#### **Week 12: Rewriting R code in C++**

**[arp.numbat.space](https://arp.numbat.space)**

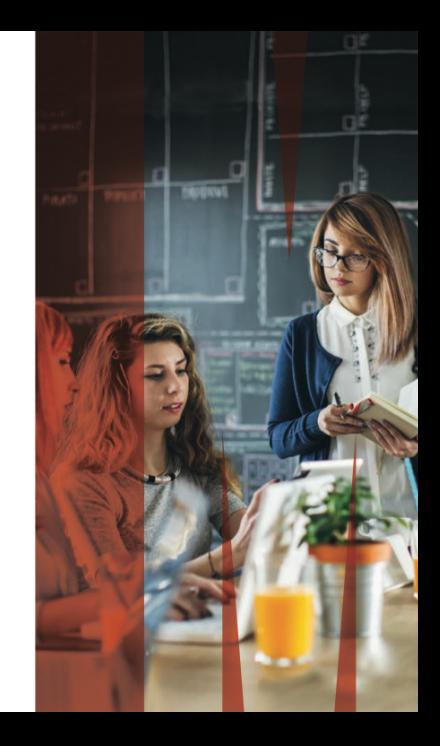

### **Outline**

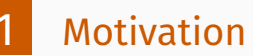

- [The first steps with Rcpp](#page-10-0)
- [Some stats with RcppArmadillo](#page-20-0)
- [Create an R package with compiled code in ten steps](#page-31-0)

#### **About me**

[Tomasz Woźniak](https://github.com/donotdespair)

- **E.** Senior Lecturer in Econometrics at the unimelb
- **Exercice:** Econometrician: Bayesian time series analyst
- Develops methods for applied macro research
- **Loves cycling, yoga, books, volunteering, contemporary** theatre, music, and art
- I am nice!

#### **About me**

#### [Tomasz Woźniak](https://github.com/donotdespair)

#### **R** enthusiast and specialised user for 16 years **[bsvars](https://cran.r-project.org/package=bsvars)** package author (more coming up)

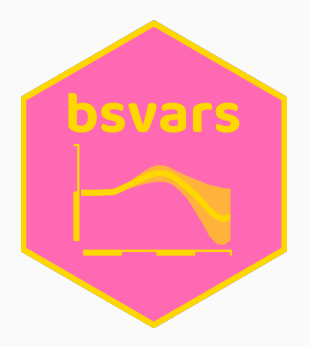

### <span id="page-4-0"></span>**Outline**

# **[Motivation](#page-4-0)**

- [The first steps with Rcpp](#page-10-0)
- [Some stats with RcppArmadillo](#page-20-0)
- [Create an R package with compiled code in ten steps](#page-31-0)

# **Motivations**

■ Coding in C++ for **R** applications has always been possible

- It requires:
	- ▶ writing **C++** code
	- $\triangleright$  compiling it, and
	- ▶ linking it to **R**
- Difficulties:
	- $\triangleright$  tedious object-oriented programming
	- ▶ necessity of assuring object compatibility
- $\blacksquare$  Benefits are great, but the cost was too high

# **Motivations**

- **Rcpp** is a family of packages by Dirk Eddelbuetel et al. facilitating the application of **C++** to **R**
- An interface for communication between **R** and **C++**
- Greatly simplifies the workflow
- $\blacksquare$  Fasier to benefit from the best of the two worlds:
	- ▶ **C++** programs are pre-compiled assuring fast computations *perfect for writing functions*
	- ▶ **R** code is interpreted and dynamic: *perfect for data analysis*

# **Objectives for this session**

- to facilitate working with **C++** for **R** applications
- $\blacksquare$  to perform a sequence of exercises
- **to focus on:** 
	- $\rightarrow$  basic programming structures
	- $\blacktriangleright$  functional programming
	- $\triangleright$  object types: scalars, vectors, matrices, lists, etc.
	- $\blacktriangleright$  linear algebra
	- $\triangleright$  statistical distributions

# **Materials for this session**

#### $\blacksquare$  Lecture slides

#### **C++** scripts:

- ▶ [nicetry.cpp](https://github.com/numbats/arp/blob/main/week12/nicetry.cpp)
- ▶ [nicelr.cpp](https://github.com/numbats/arp/blob/main/week12/nicelr.cpp)
- ▶ [nicelist.cpp](https://github.com/numbats/arp/blob/main/week12/nicelist.cpp)
- ▶ [nicerig2.cpp](https://github.com/numbats/arp/blob/main/week12/nicerig2.cpp)

#### **R** scripts:

▶ [nicepackage.R](https://github.com/numbats/arp/blob/main/week12/nicepackage.R)

# **learning resources**

#### **This session!**

- vignettes: for packages **[Rcpp](https://cran.r-project.org/package=Rcpp)** and **[RcppArmadillo](https://cran.r-project.org/package=RcppArmadillo)** online resources:
	- ▶ **Armadillo** [library documentation](https://arma.sourceforge.net/docs.html)
	- ▶ [RcppGallery](https://gallery.rcpp.org/)
	- ▶ [stackoverflow.com tag:rcpp](https://stackoverflow.com/questions/tagged/rcpp)
- **François, R.,** *[Optimizing R Code with Rcpp](https://www.datacamp.com/courses/optimizing-r-code-with-rcpp)* on datacamp
- Tsuda, M., *[Rcpp for everyone](https://teuder.github.io/rcpp4everyone_en/)*
- Eddelbuettel, D., *[Seamless R and C++ Integration with Rcpp](https://doi.org/10.1007/978-1-4614-6868-4)*

### <span id="page-10-0"></span>**Outline**

[Motivation](#page-4-0)

- [The first steps with Rcpp](#page-10-0)
- [Some stats with RcppArmadillo](#page-20-0)
- [Create an R package with compiled code in ten steps](#page-31-0)

Consider the following **C++** applications in **R**:

- Define a **C++** function in an **R** script
	- $\triangleright$  promptly available for fast computations
- Develop a **C++** function in a .cpp file
	- $\rightarrow$  perfect for developing, testing, and benchmarking
- Use a function from a  $\star$ .cpp file in **R** computations
	- $\rightarrow$  perfect for elaborate projects
- Develop an **R** package using C++ code
	- $\rightarrow$  perfect for sharing your work with the community

# **Define a C++ function in an R script**

```
Rcpp::cppFunction('
  DataFrame nicetry (int n) {
    NumericVector v = rnorm(n);
    IntegerVector x = seq len(n);LogicalVector y = v > 0;
    CharacterVector z(n, "nice");
    return DataFrame::create(_["v"] = v, _["x"] = x, _["y"] = y, _["z"] = z);
  }
')
nicetry(2)
```

```
v x y z
1 -0.28 1 FALSE nice
2 -1.42 2 FALSE nice
```
### **Develop a C++ function in a nicetry.cpp file**

#### $A \star$ .cpp file sample contents:

```
#include <Rcpp.h>
using namespace Rcpp;
// [[Rcpp::export]]
List nicetry (int n) {
  NumericVector v = \text{rnorm}(n);
  IntegerVector x = seq len(n);
  LogicalVector y = v > 0;
  CharacterVector z(n, "nice");
  return List::create([[''v''] = v, [[''x''] = x, [[''y''] = y, [[''z''] = z);}
/*** R
nicetry(2)
*/
```
# **Develop a C++ function in a nicetry.cpp file**

#### The script includes:

#### **Rcpp** library and namespace declarations (skip: Rcpp::)

#include <Rcpp.h> using namespace Rcpp;

#### **Rcpp** marker to export the nicetry function to R

// [[Rcpp::export]]

#### ■ sample **R** script

/\*\*\* R nicetry(2)  $\star$ / 15

# **Develop a C++ function in a nicetry.cpp file**

#### The script includes:

#### **n** the function definition

```
List nicetry ( \frac{1}{2} // output type and function name
   int n \frac{1}{2} input type and name
) {
 NumericVector v = rnorm(n); // define a numeric vector and fill it
 IntegerVector x = seq_len(n); // define an integer vector as a sequence
 LogicalVector y = v > 0; // define a logical vector
 CharacterVector z(n, "nice"); // define a character vector
 // return a list with the created vectors
  return List::create(\[\Gamma''v''\] = v, \[\Gamma''x''\] = x, \[\Gamma''v''\] = y, \[\Gamma''z''\] = z);}
```
# **Develop a C++ function in a .cpp file**

#### Your turn!

Develop a **C++** function that creates a Tx3 matrix with:

- $\blacksquare$  an integer  $\top$  as the only argument
	- a constant term column
- **a** linear trend  $t \overline{t}$  column
- a quadratic trend ( $t-\bar{t}$ )<sup>2</sup> column where *t* goes from 1 to *T*, and  $\overline{t}$  is the mean of sequence *t*. Get some help [HERE.](https://teuder.github.io/rcpp4everyone_en/080_vector.html)

# **Use a function from a nicelist.cpp file in R**

#### nicelist.cpp file contents:

```
#include <Rcpp.h>
using namespace Rcpp;
```

```
// [[Rcpp::export]]
List nicelist (int n) {
 NumericVector p = rnorm(n);
 NumericVector s(n);
 for (int i=0; i<n; i++) {
   s[i] = pow(p[i], 2);}
 return List::create(["p"] = p, ["s"] = s);
}
```
# **Use a function from a nicelist.cpp file in R**

#### **R** script using the function from nicelist.cpp:

```
Rcpp::sourceCpp("nicelist.cpp")
nicelist(3)
```
\$p  $\lceil 1 \rceil$  -0.484 1.366 0.159  $$s$ [1] 0.2346 1.8662 0.0251

# **Develop a C++ function in a .cpp file**

#### Your turn!

Consider a Gaussian random walk:

$$
y_t = y_{t-1} + \varepsilon_t, \qquad \varepsilon_t \sim N(0, 1), \qquad y_0 = 0
$$

Develop a **C++** function that:

 $\blacksquare$  has an integer  $\top$  as the only argument

returns a T-vector with Gaussian random walk

### <span id="page-20-0"></span>**Outline**

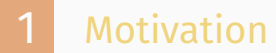

- [The first steps with Rcpp](#page-10-0)
- [Some stats with RcppArmadillo](#page-20-0)
- [Create an R package with compiled code in ten steps](#page-31-0)

# **Some stats with RcppArmadillo**

Data objects from **Rcpp** have limited functionality

**Armadillo** is a **C++** library for linear algebra that

- $\triangleright$  provides a rich set of functions
- $\triangleright$  has a simple and intuitive syntax
- $\triangleright$  includes fast linear algebra routines, and
- ▶ fast random number generators
- $\triangleright$  has fantastic [documentation](http://arma.sourceforge.net/docs.html)

**RcppArmadillo** is a simplified interface with **Armadillo**

- ▶ allows seamless integration with **Rcpp**
- ▶ easily passes data between **R** and **C++**

# **Some stats with RcppArmadillo: linear regression**

#### Contents of a nicelr.cpp file:

```
#include <RcppArmadillo.h>
// [[Rcpp::depends(RcppArmadillo)]]
using namespace arma;
// [[Rcpp::export]]
vec nicelr (vec y, mat x) {
  vec beta hat = solve(x.t() * x, x.t() * y);
  return beta_hat;
}
/*** R
x = \text{cbind}(\text{rep}(1,5), 1:5); y = x % * % c(1,2) + \text{rnorm}(5)nicelr(y, x)
*/
```
# **Some stats with RcppArmadillo: linear regression**

#### Your turn!

Extend the nicelr function to return also the covariance of *β*ˆ:

$$
\widehat{\mathsf{Cov}}\left[\widehat{\beta}\right] = \widehat{\sigma}^2 \left(X'X\right)^{-1}, \qquad \widehat{\sigma}^2 = \frac{1}{T}\left(Y - \widehat{\beta}X\right)' \left(Y - \widehat{\beta}X\right)
$$

■ don't adjust the arguments

 $\blacksquare$  return beta hat and cov beta hat in a list Get some help [HERE.](http://arma.sourceforge.net/docs.html) <sup>24</sup> Sampling random draws from an inverted gamma 2 distribution.

A positive random variable  $\sigma^2$  following an inverted gamma 2 distribution with positive scale *s* and shape *ν* parameters is denoted by:

 $\sigma^2 \sim$  *IG*2 (s,  $\nu$ )

 $_1$  Generate random draw *x* from  $\chi^2(\nu)$ <sup>2</sup> Return *<sup>s</sup> x*

# **Some stats with RcppArmadillo: IG2 distribution**

#### Contents of a nicerig2.cpp file:

```
#include <RcppArmadillo.h>
// [[Rcpp::depends(RcppArmadillo)]]
using namespace arma;
// [[Rcpp::export]]
```

```
vec nicerig2 (const int n, const double s, const double nu) {
  vec rig2 = s / chi2rnd( nu, n );
  return rig2;
}
/*** R
nicerig2(2, 1, 1)
\star/
```
#### **Normal-inverted gamma 2 distribution.**

Random variables, an *N-*vector **x** and a positive scalar,  $\sigma^2$ , following the normal-inverted gamma 2 distribution with

- an *N*-vector of the mean  $\mu$
- a positive definite *N* × *N* covariance matrix **Σ**
- a positive scale *s*
- a positive shape *ν*

# **Some stats with RcppArmadillo: NIG2 distribution**

#### **Normal-inverted gamma 2 distribution.**

$$
(\mathbf{x}, \sigma^2) \sim \text{NIG2} (\boldsymbol{\mu}, \boldsymbol{\Sigma}, \mathbf{s}, \nu)
$$

$$
p(\mathbf{x}, \sigma^2) = p(\mathbf{x} \mid \sigma^2) p(\sigma^2)
$$

$$
\sigma^2 \sim \text{IG2}(\mathbf{s}, \nu)
$$

$$
\mathbf{x} \mid \sigma^2 \sim N(\boldsymbol{\mu}, \sigma^2 \boldsymbol{\Sigma})
$$

# **Some stats with RcppArmadillo: NIG2 distribution**

To generate *n* random draws from the normal-inverted gamma 2 distribution:

- $_1$  Generate  $n$  independent random draws of  $\sigma^{2(j)}$  from *IG*2(*s, ν*) for *j* = 1*, . . . , n*
- $_{2}$   $\,$  For each  $j$ , generate the corresponding random draw of  $\mathbf{x}^{\left(j\right)}$  $\mathsf{from}~\mathsf{N}\left(\boldsymbol{\mu}, \sigma^{\mathsf{2}(\boldsymbol{j})}\boldsymbol{\Sigma}\right)$
- *x* Return the collection of pairs  $\{x^{(j)}, \sigma^{2(j)}\}^n$ *j*=1

# **Some stats with RcppArmadillo: NIG2 distribution**

#### Your turn!

Complement the niceig2 function with another one that provides *n* random draws from the normal-inverted gamma 2 distribution.

- adjust the arguments
- $\blacksquare$  return a list containing
	- $\blacktriangleright$  an *n*-vector of  $\sigma^2$  draws
	- $\triangleright$  an  $n \times N$  matrix of **x** draws

Get some help [HERE.](http://arma.sourceforge.net/docs.html)

# **Some stats with RcppArmadillo: Simulation smoother**

#### Additional resources!

Have a look at my article on *[Simulation Smoother using](https://gallery.rcpp.org/articles/simulation-smoother-using-rcpparmadillo/) [RcppArmadillo](https://gallery.rcpp.org/articles/simulation-smoother-using-rcpparmadillo/)* at *Rcpp Gallery*.

### <span id="page-31-0"></span>**Outline**

[Motivation](#page-4-0)

- [The first steps with Rcpp](#page-10-0)
- [Some stats with RcppArmadillo](#page-20-0)

[Create an R package with compiled code in ten steps](#page-31-0)

#### **Step 1: create a package**

#### Run the following code in **R**:

RcppArmadillo::RcppArmadillo.package.skeleton("nicepackage")

#### **C++** code lives in src/

- DESCRIPTION includes necessary dependencies
- NAMESPACE includes useDynLib(nicepackage)
- **R** functions in R/ refer to **C++** functions via .Call()
- File R/RcppExports.R contains all C++ functions exported to **R**

# **Step 2: create R project and open it**

#### **v** you know what to do

# **Step 3: some cleaning**

#### $\blacksquare$  remove files:

- ▶ Read-and-delete-me
- ▶ src/HelloWorld.cpp
- $\blacktriangleright$  man/ $\star$

# **Step 4: include useful elements**

- 1 Set *git* usethis::use git()
- Set licencing usethis::use\_gpl3\_license()
- 3 Set package doc usethis::use package doc()
- <sup>4</sup> Set **roxy** roxygen2::roxygenise()
	- copy Encoding: UTC-8 to DESCRIPTION
	- remove the NAMESPACE file
	- run roxygen2::roxygenise() again

# **Step 5: edit the DESCRIPTION file**

#### **v** you know what to do!

# **Step 6: include compiled code**

- copy the nicerig2.cpp file to  $src/$  directory
- edit it
- $\beta$  include the header file nicerig2.h in the src/ directory
- edit it

### **Step 7: compile the code the first time**

#### Run  $Rcpp::completeAttributes()$  to update the R/RcppExports.R file

# **Step 8: include R wrapper for C++ function**

- Create an R/nicerig2.R file
- $\overline{2}$  Copy/paste the corresponding function from the R/RcppExports.R file
- Include argument check
- <sup>4</sup> Include documentation
- <sup>5</sup> Implement further adjustments

### **Step 9: some final touches**

- Run Rcpp:: compileAttributes()
- Run devtools::document() to generate documentation
- <sup>3</sup> Run devtools::check() to check the package

TADA! Your package is ready!

### **Step 10: use the package for the first time**

- Run devtools::load all() to load the package
- Run hist(nicerig2(1e4), breaks =  $100$ ) to test the function
- <sup>3</sup> Run ?nicerig2 and ?nicepackage to check the documentation

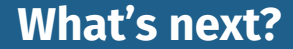

# **Rewrite all your code in Rcpp! Nice!**